## Recover Windows Update Windows 7 >>>CLICK HERE<<<

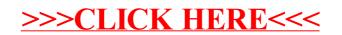